## TGraph2D

Il componente visualizza grafici dei tipi riportati in figura.

E' possibile inserire più serie di dati su un unico grafico e per ogni serie si possono impostare i parametri:

 Visible: Visibile/Invisibile Style: Tipo di grafico DataType: Dati fissi/secondo neces. Color: Colore del grafico Width: Spessore Caption: Titolo per legenda PointPerPage: Punti per Pagina GanttLinks: Collegamenti per Gantt

Le caratteristiche principali sono:

- Auto dimensionamento
- Impostazioni Layout
- Impostazioni Etichette
- Impostazioni Griglia
- Impostazioni Legenda
- Possibilità di effettuare lo Zoom
- Copia nella ClipBoard
- Salvataggio com bitmap
- Paint su Canvas esterno
- Stampa del grafico

Nella tabella della pagina successiva sono riportati i vari tipi di visualizzazione.

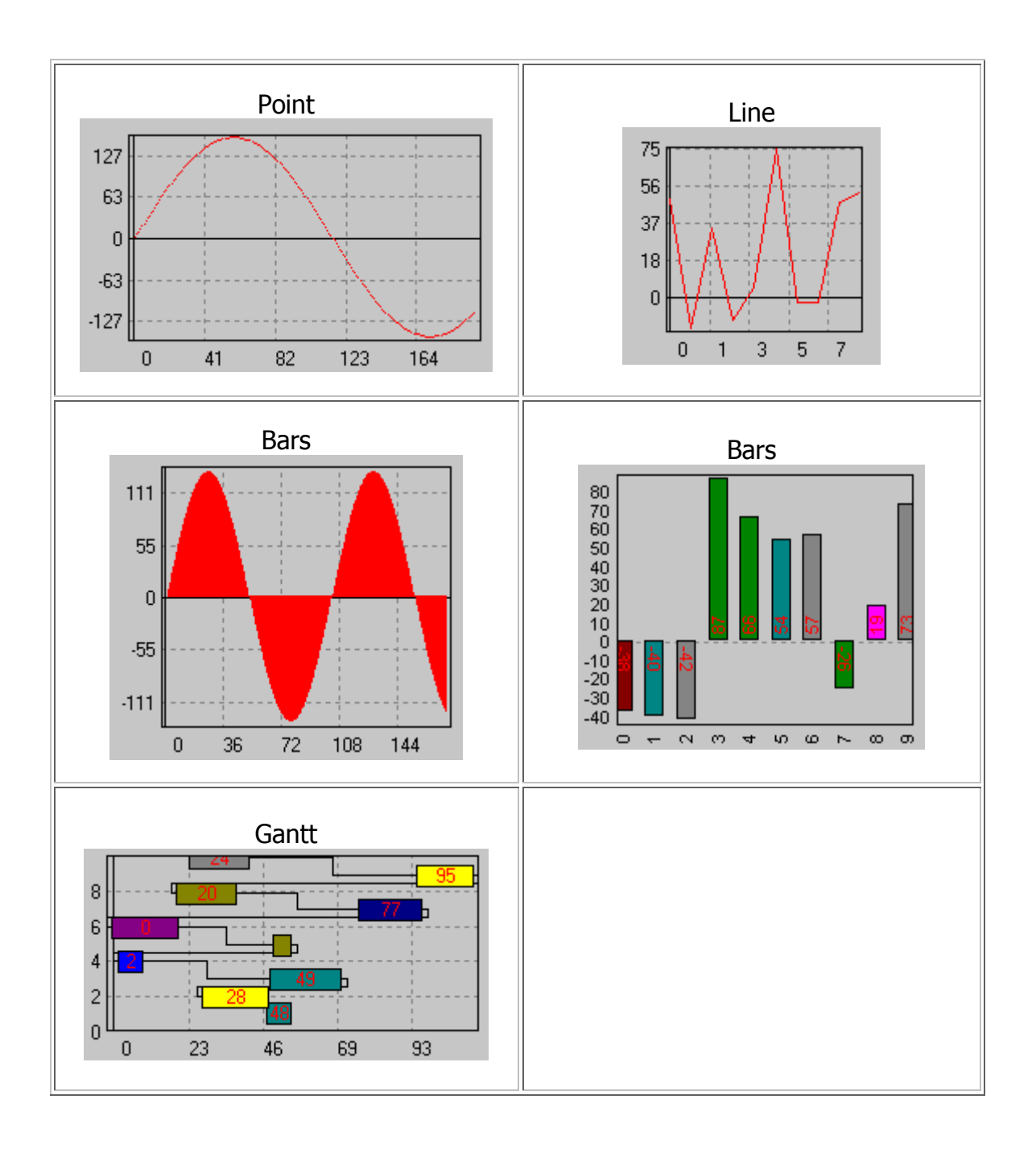